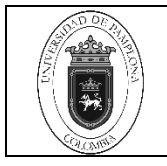

# **1. Objetivo y Alcance**

Definir las actividades y criterios necesarios para la respectiva verificación de Pagos de Matrículas Financiera en la modalidad presencial, distancia y educación continua de la Universidad de Pamplona.

Comprende desde el descargue de la liquidación del pago de la matrícula financiera hasta el registro y verificación del pago en el aplicativo Academusoft

# **2. Responsables**

El responsable de garantizar la adecuada aplicación y ejecución del presente documento es el (la) director(a) de la Oficina de Pagaduría y Tesorería de la Universidad de Pamplona.

## **3.Definiciones**

## **3.1 Calidad de Estudiante**

La calidad de estudiante se adquiere desde el momento en que el estudiante perfecciona el procedimiento de matrícula en un programa y para el período académico correspondiente, surgiendo en consecuencia los derechos y deberes establecidos en la ley y en el presente Reglamento. CAPÍTULO I Generalidades. Art. 02, Acuerdo No.186 del 02 de diciembre de 2005. Reglamento Académico Estudiantil de Pregrado.

#### **3.2 Matrícula**

Acto que realiza una persona voluntariamente para inscribirse en un programa académico, que involucra registro de la información personal, matrícula financiera y matrícula académica. Art. 1 enciso c, del Acuerdo No.186 del 02 de diciembre de 2005. Reglamento Académico Estudiantil de Pregrado.

#### **3.3 Matrícula Financiera**

Es el pago de los valores establecidos, liquidados por la Dirección Administrativa de la Universidad, dentro de las fechas establecidas en el Calendario Académico. Art 17 del Acuerdo No.186 del 02 de diciembre de 2005. Reglamento Académico Estudiantil de Pregrado.

**Las demás definiciones que aplican para el presente procedimiento se encuentran contempladas en la Norma NTC ISO 9000 Sistema de Gestión de la Calidad. Fundamentos y Vocabulario.** 

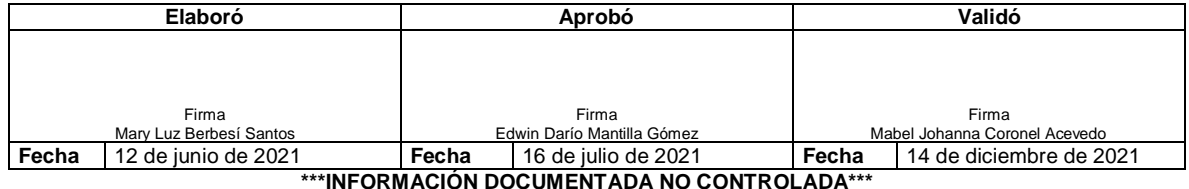

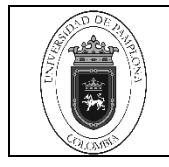

# **NOTA: NINGÚN FUNCIONARIO DE LA UNIVERSIDAD DE PAMPLONA ESTÁ AUTORIZADO PARA RECIBIR DINEROS POR NINGÚN CONCEPTO**

# **4.Contenido**

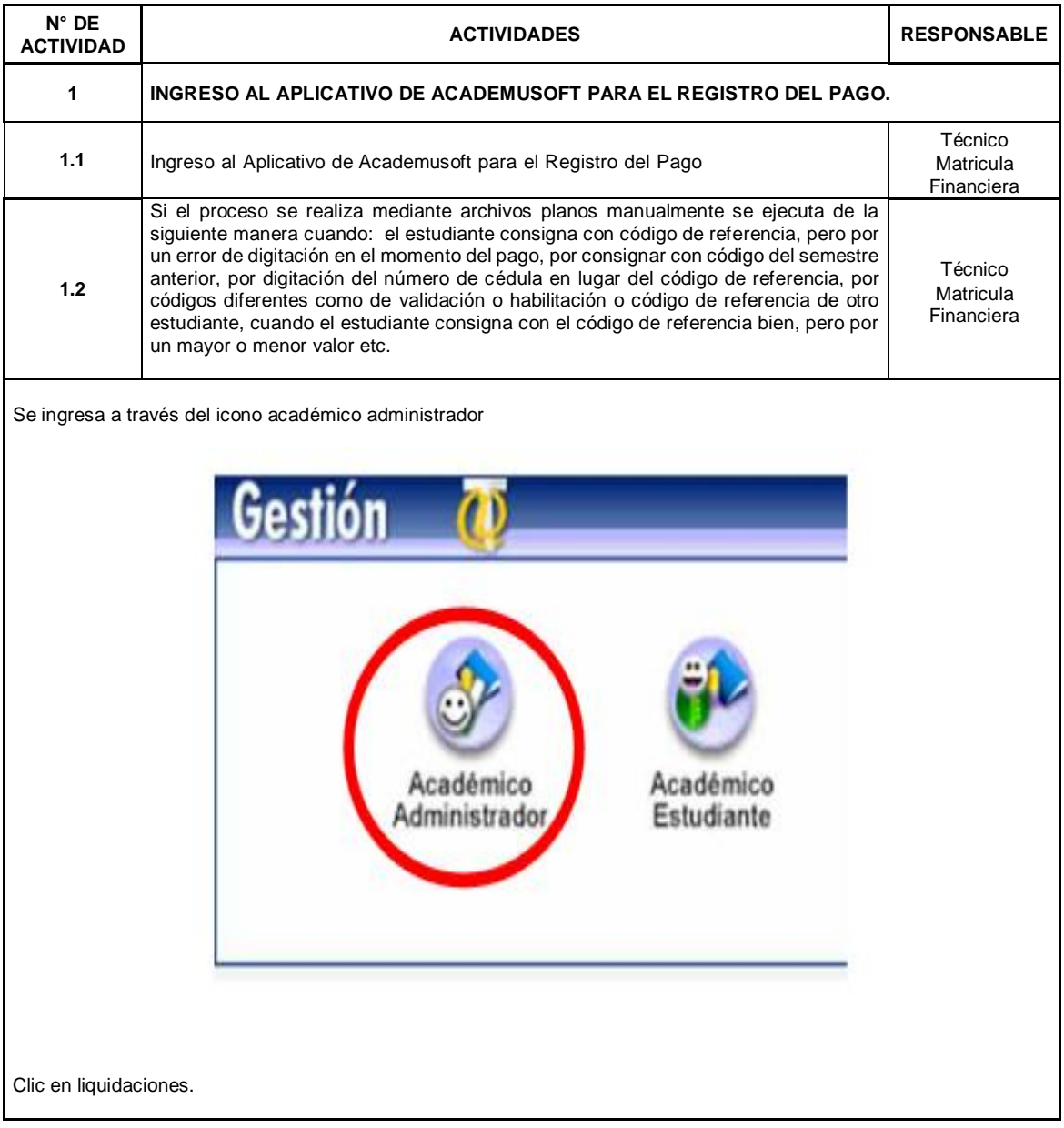

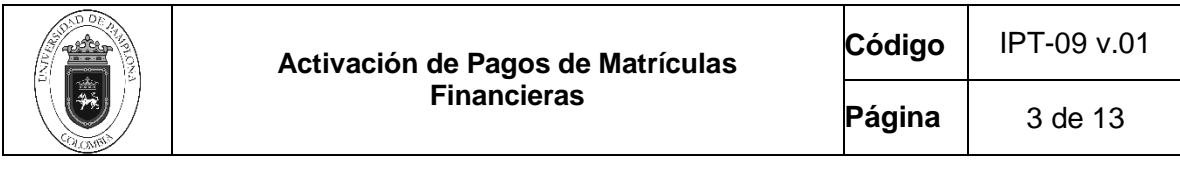

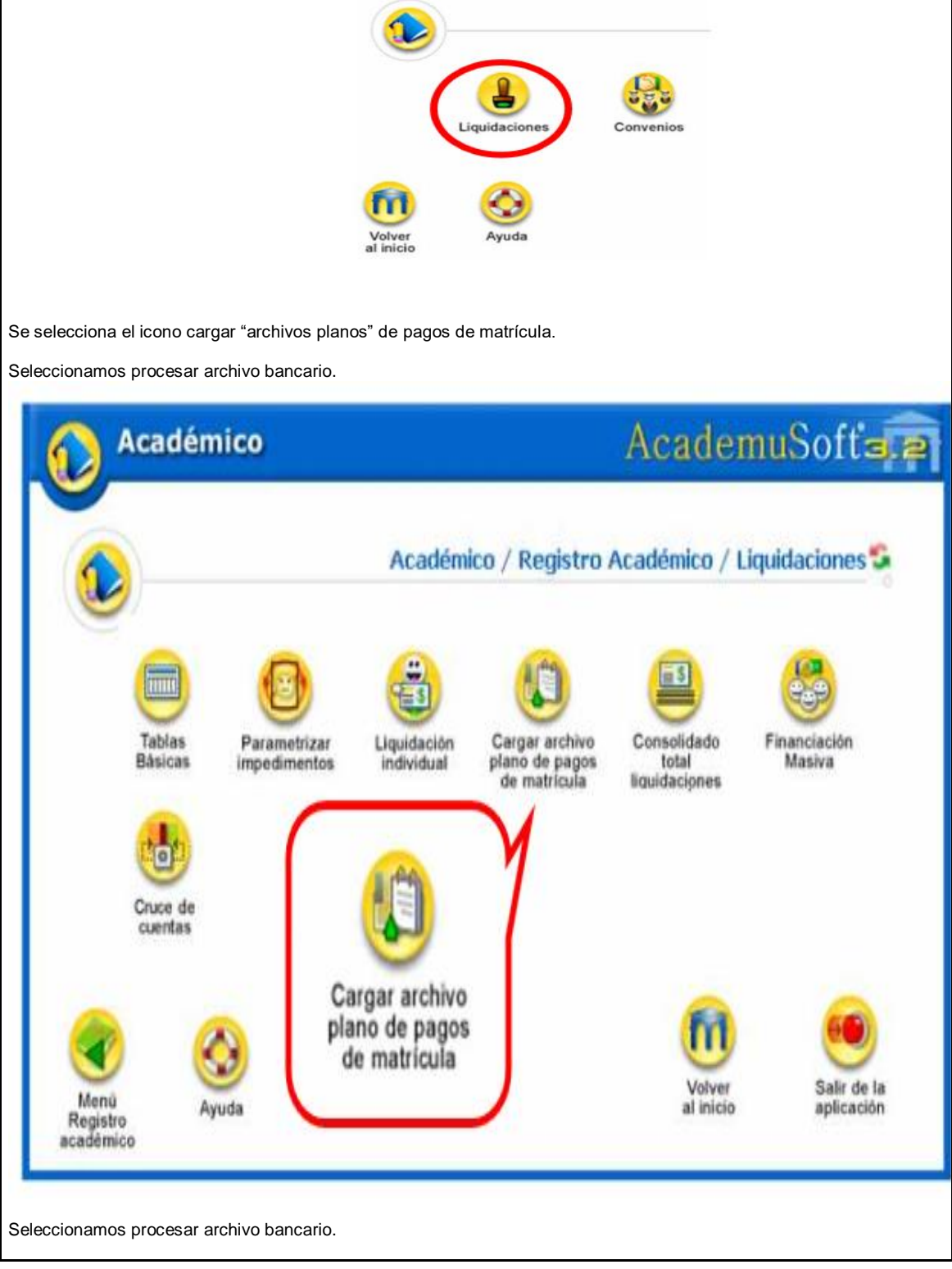

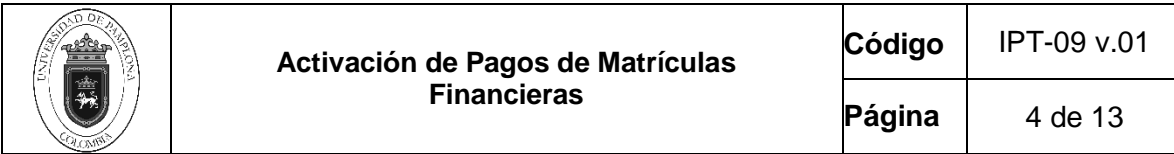

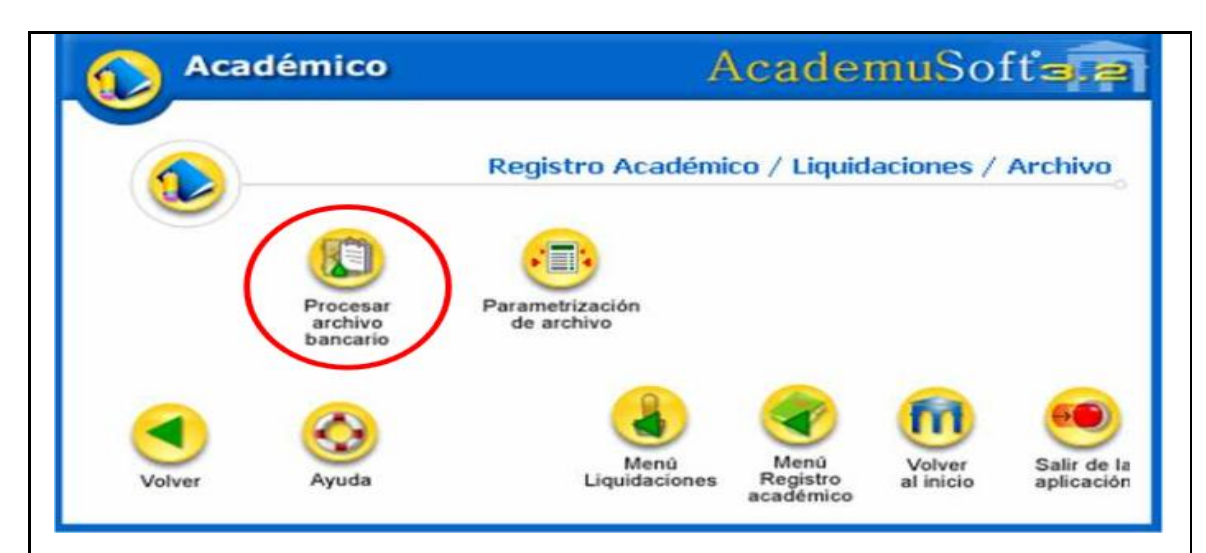

Seleccionamos el periodo, el año, el banco, la cuenta bancaria, la fecha y damos continuar

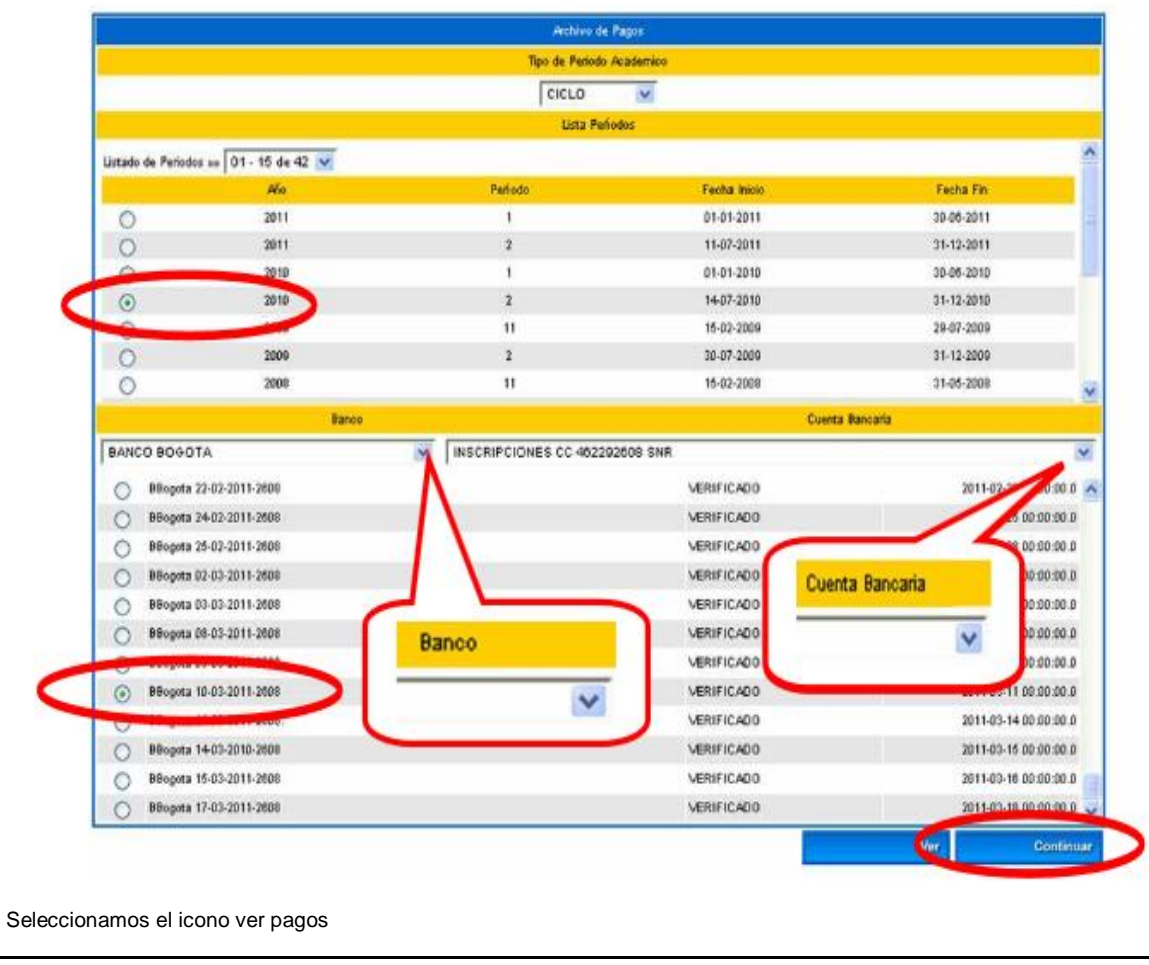

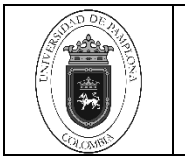

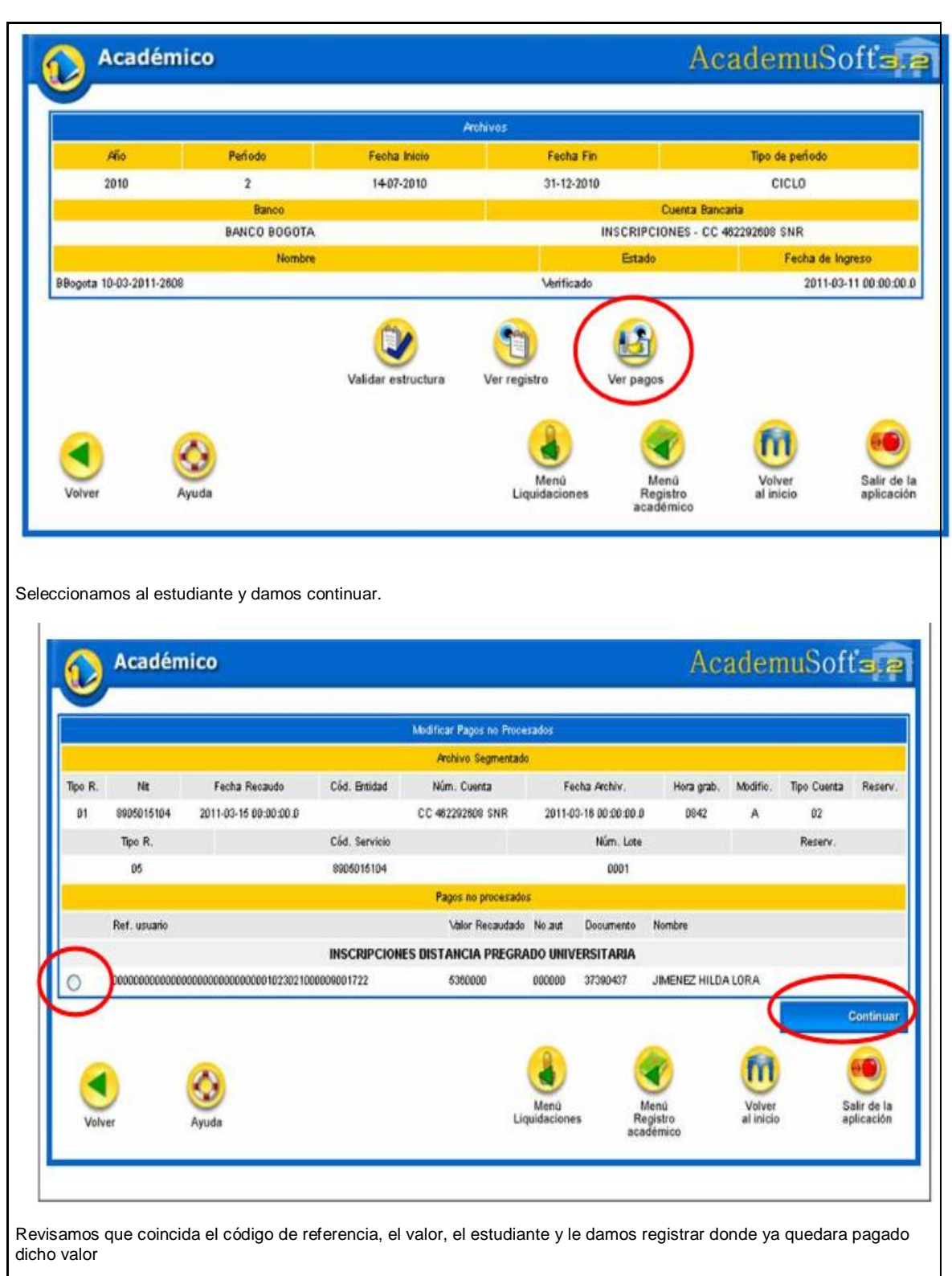

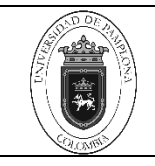

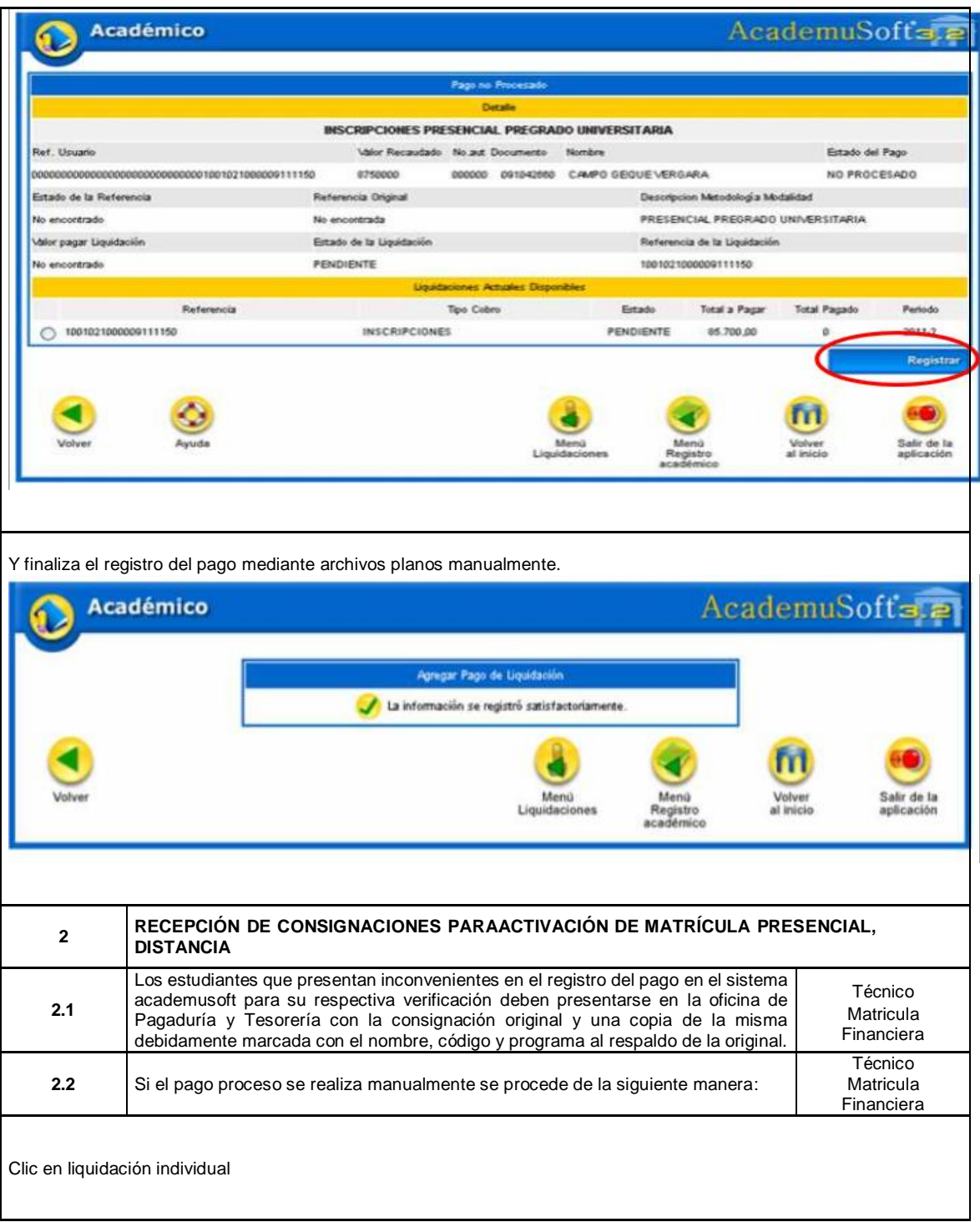

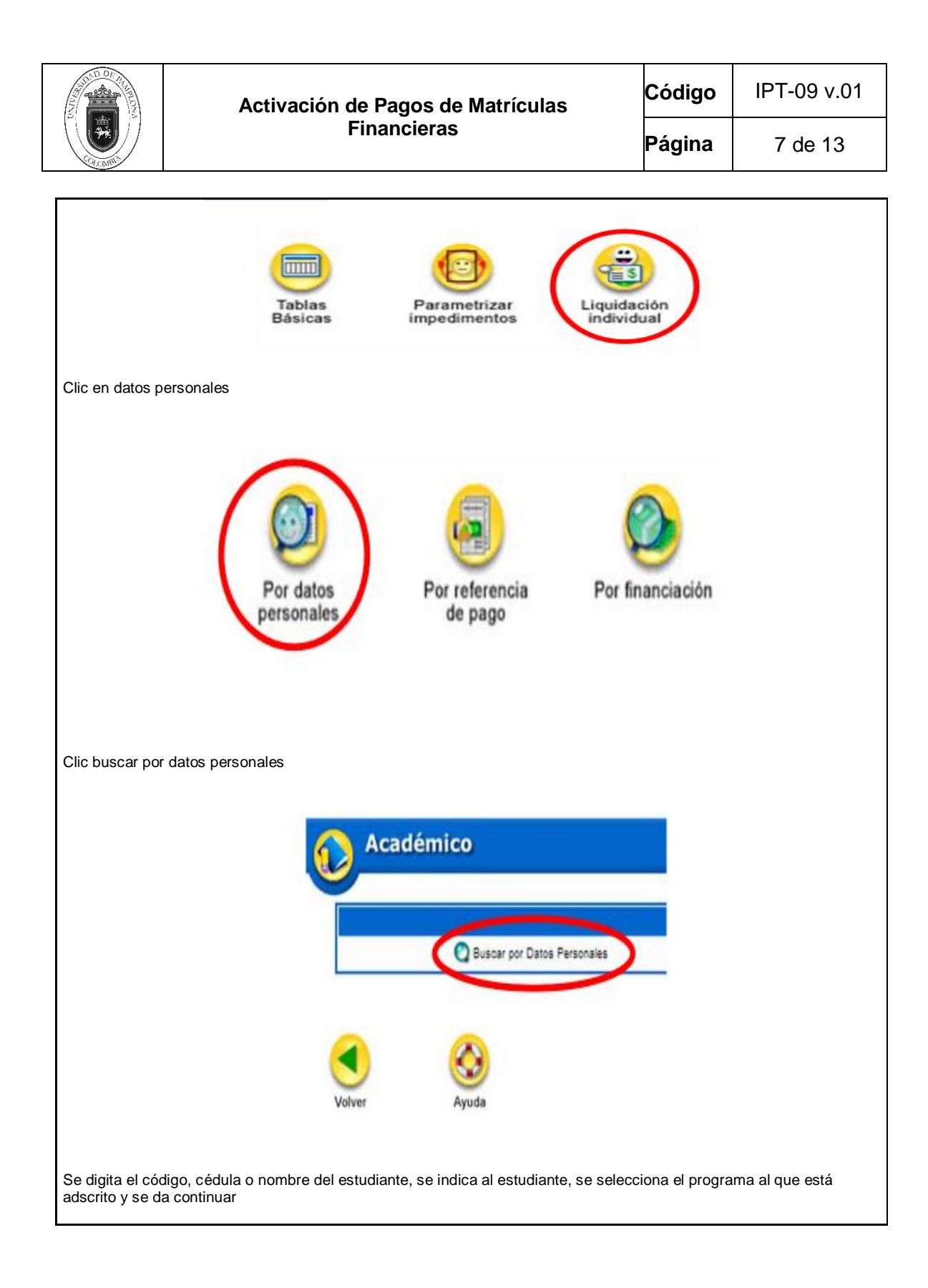

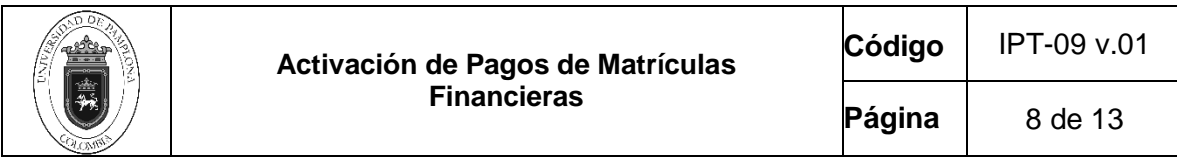

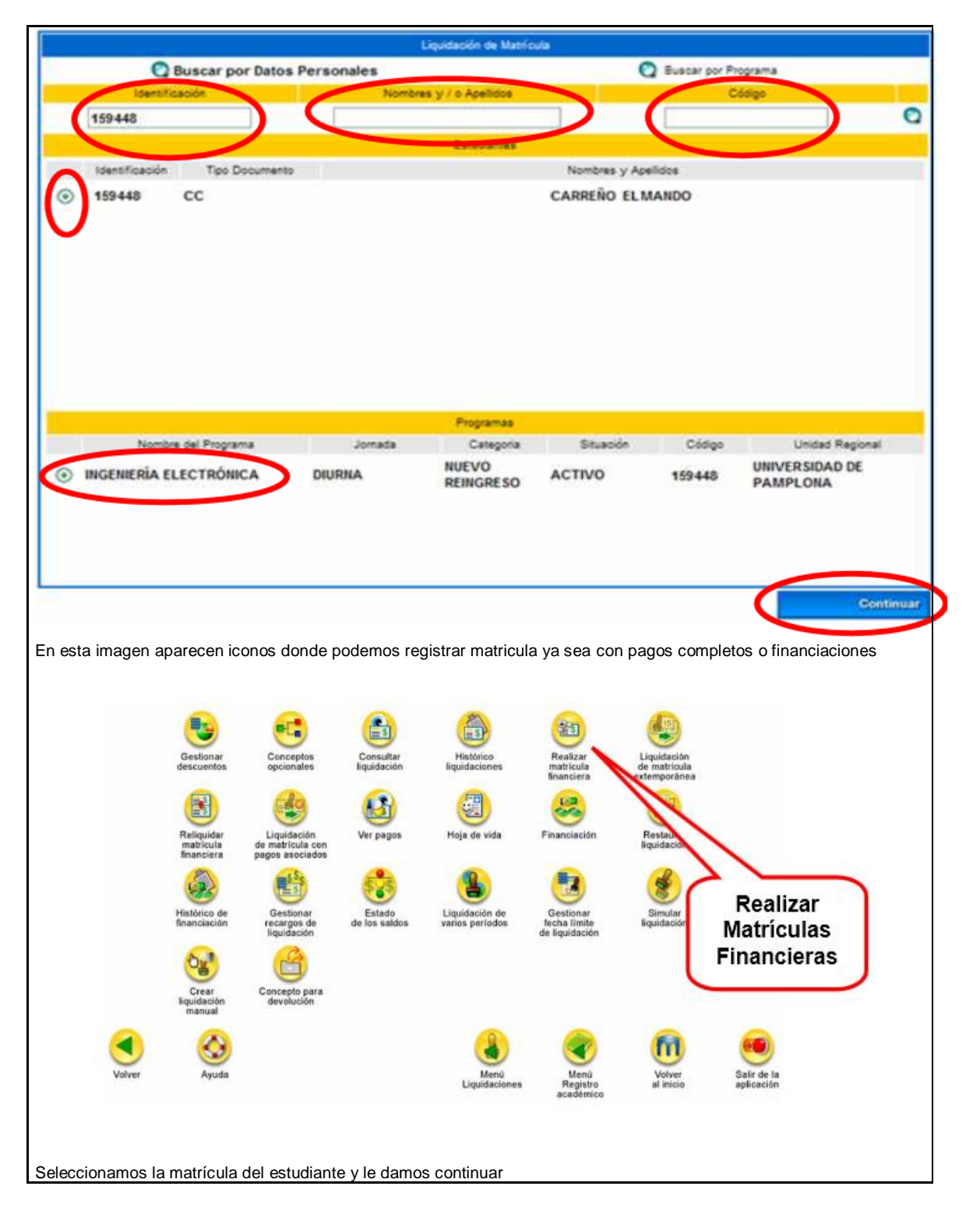

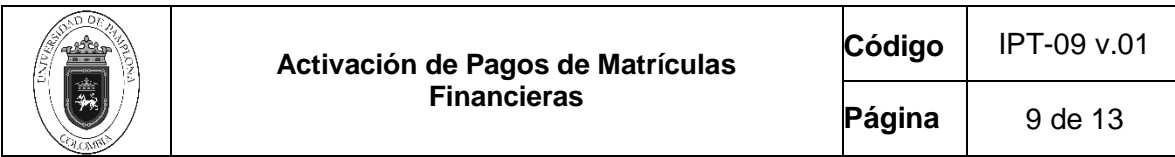

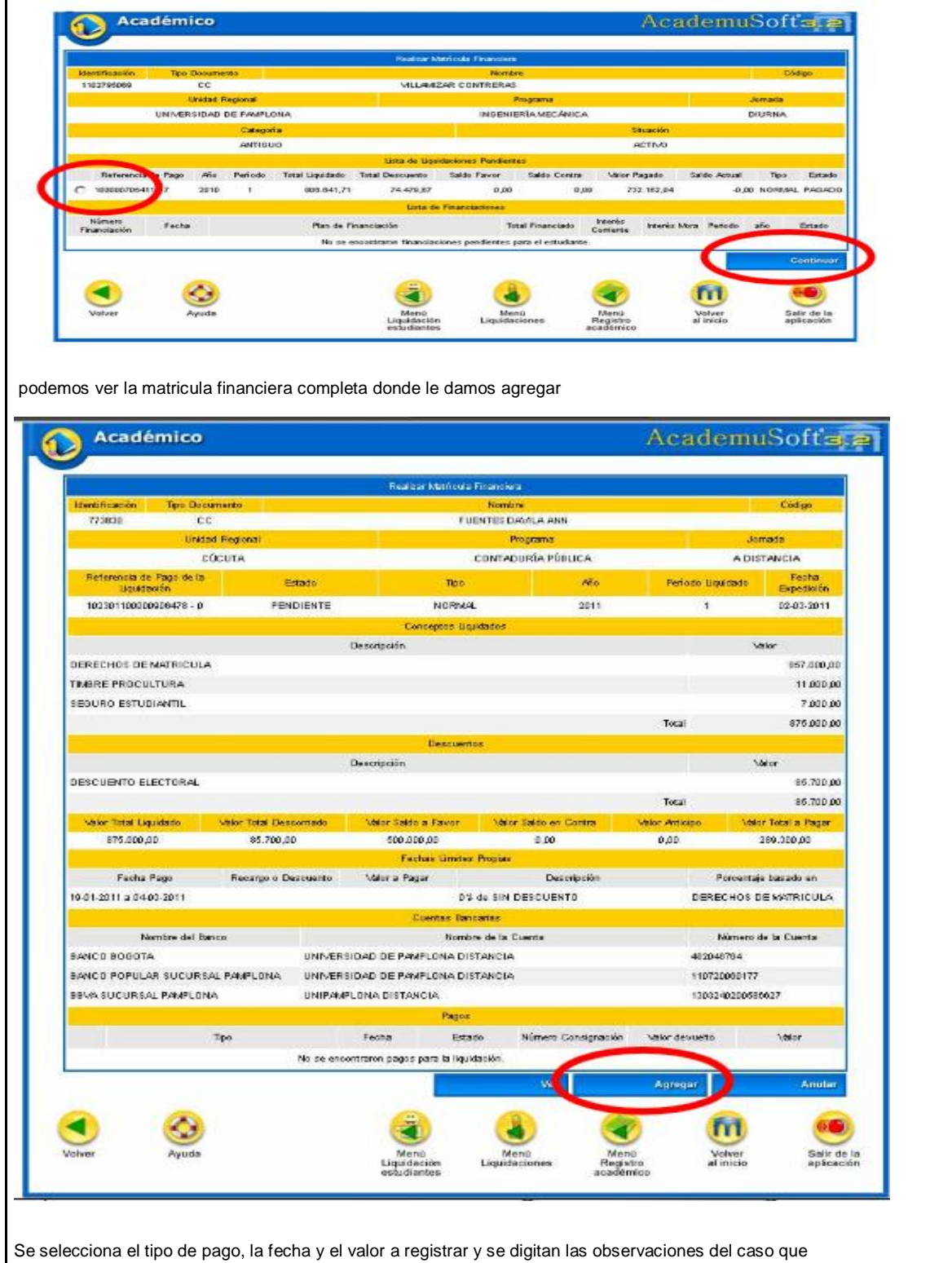

hallan a lugar

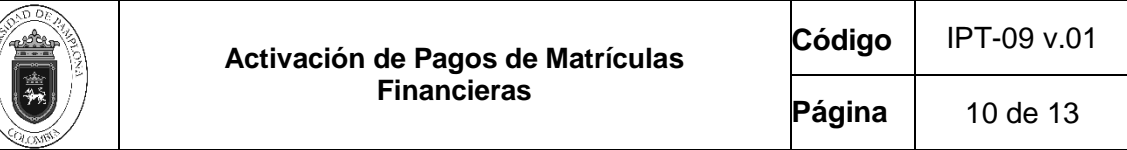

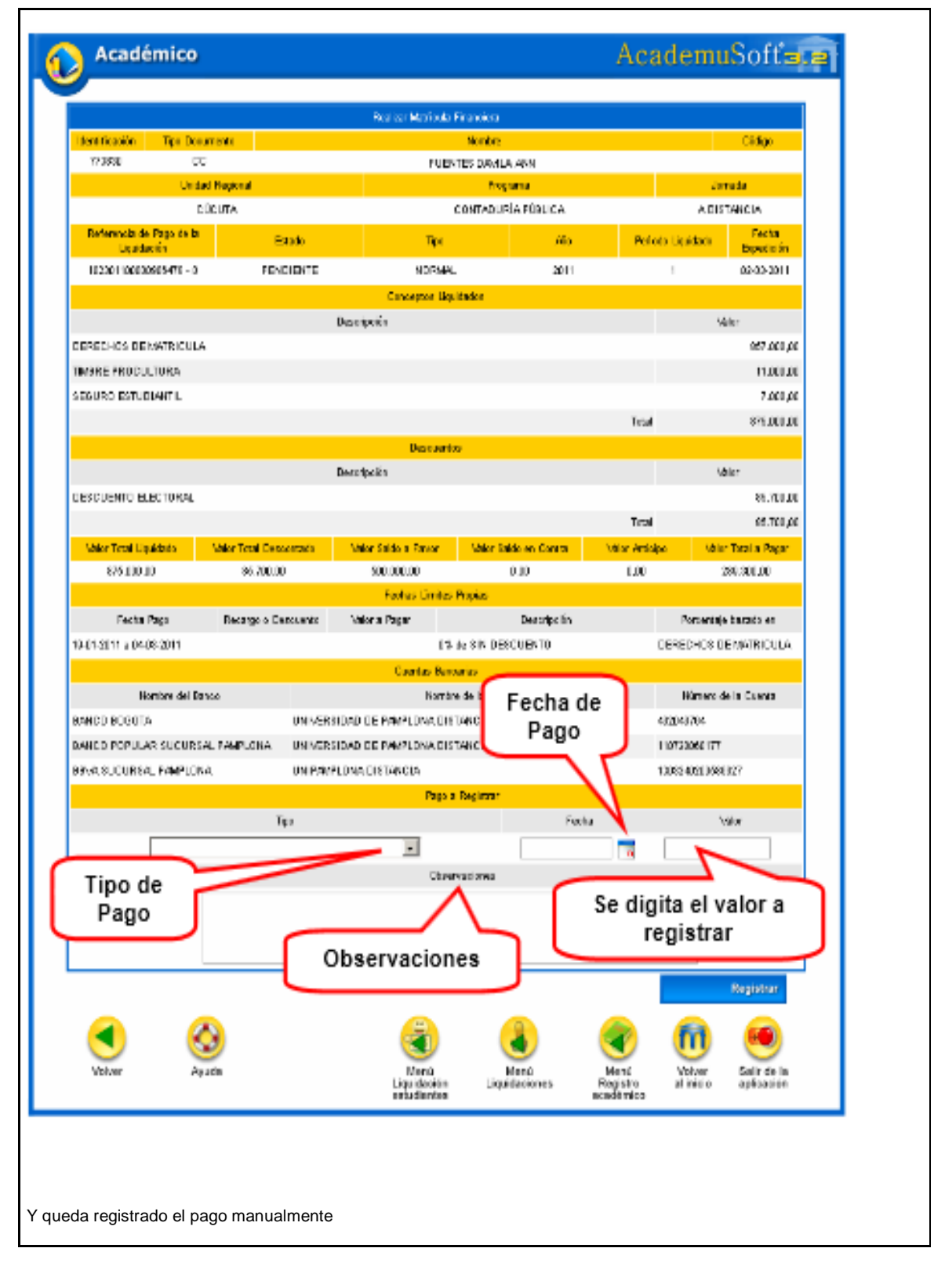

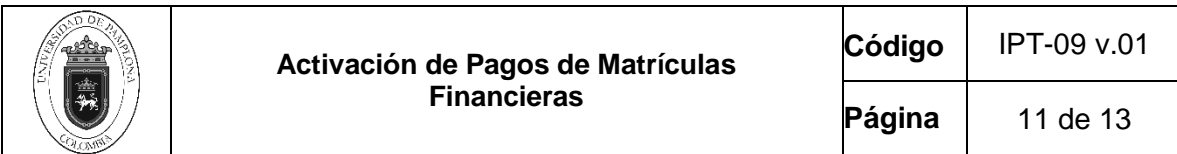

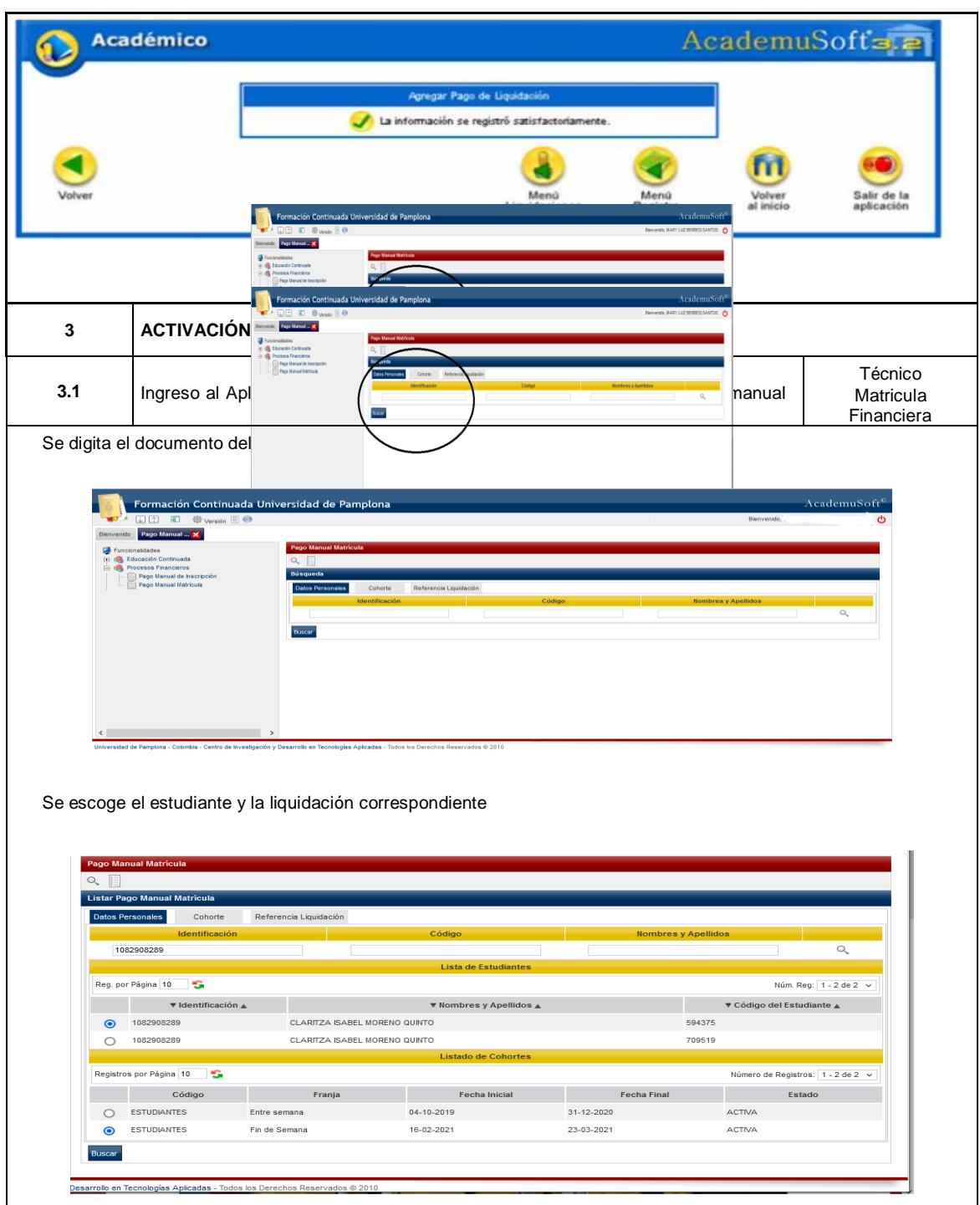

Se escoge la liquidación a pagar

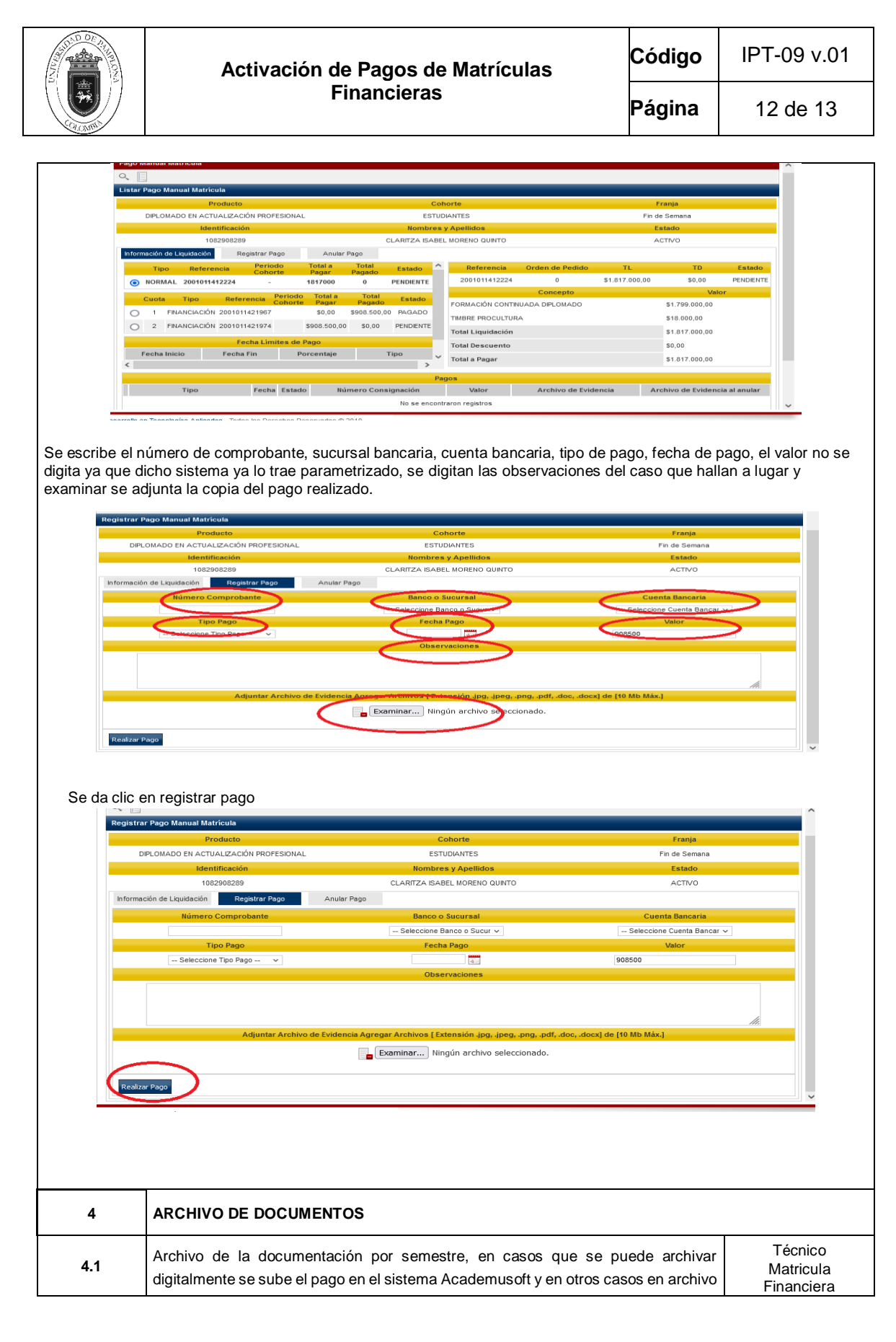

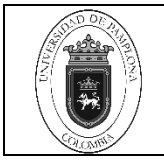

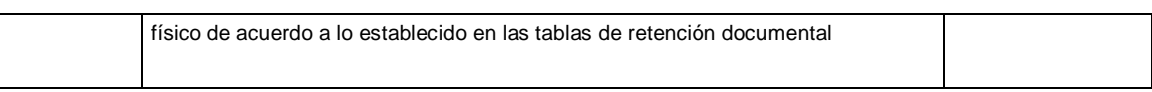

# **5. Documentos de Referencia**

- − NTC ISO 9000 vigente Sistema Integrado de Gestión. Fundamentos y Vocabulario.
- − NTC ISO 9001 vigente Sistema Integrado de Gestión. Requisitos.
- − Ley 962 de 2005 "Antitrámites"
- − Ley 594 de 2000 Archivo General de la Nación.

# **6. Historia de Modificaciones**

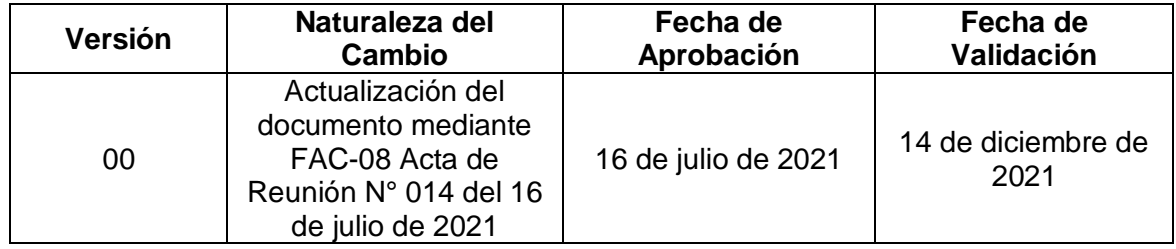

# **7. Anexos**

**No Aplica**